dbshow 宏包  $v1.2^*$  → English Version

## 李昌锴 <lichangkai225@qq[.c](#page-0-0)om>

## 2022 年 1 月 8 日

## **Contents**

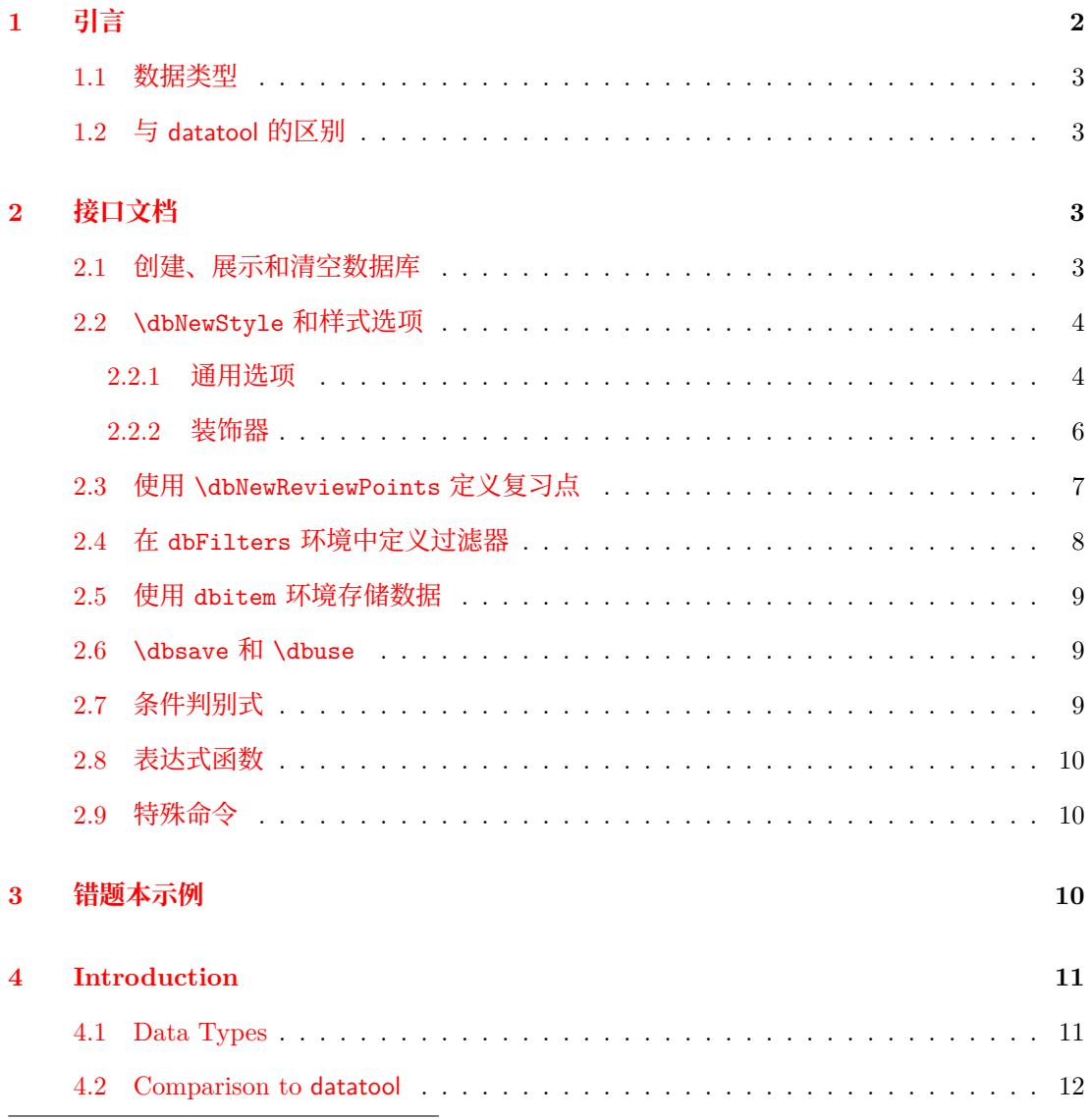

<span id="page-0-0"></span><sup>∗</sup>代码仓库:[https://gi](#page-10-1)thub.com/ZhiyuanLck/dbshow,QQ 群:788706534

<span id="page-1-1"></span>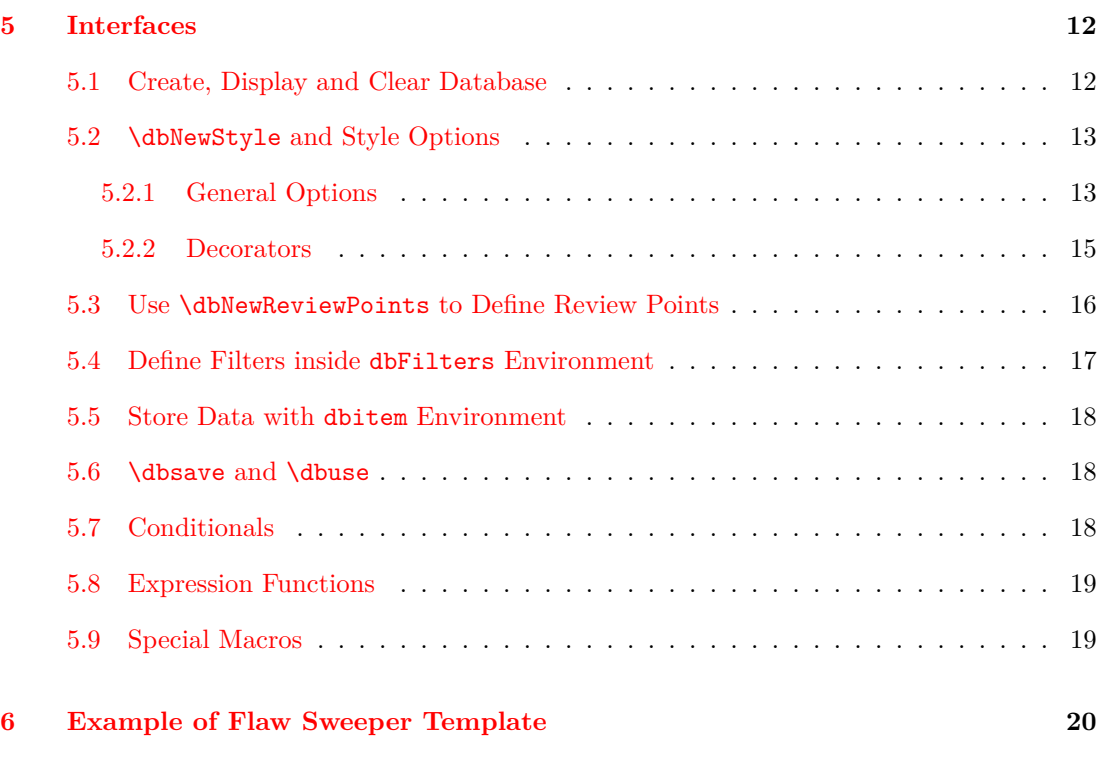

#### **[Change History](#page-19-0) 24**

#### **[Index](#page-23-0) 25**

## **1 [引](#page-24-0)言**

<span id="page-1-0"></span>编写本宏包的动机来源于当前没有一个很好的错题本宏包,可以方便的根据各种条件对错 题进行筛选、排序,然后以自定义的样式展示出来。dbshow 宏包实现了四个核心功能: 数据存 储和使用、数据筛选、数据排序、数据展示。

数据只需要存储一次,就可以通过预定义的筛选、排序条件和样式展示部分或全部的数据。 如上所述,本宏包其实实现了一个非常简单的数据库,复习错题的功能只是其中一个应用,和 其他数据库宏包比如 datatool 相比, dbshow 更专注于非图表类型的数据展示。

- 名字后带有 ★ 的命令是可以完全展开的 (fully-expandable);
- 名字后带有 ✩ 的命令可以有限制地展开(restricted-expandable);
- 名字后不带有特殊字符的命令是不可展开的(non-expandable);
- 名字后带有 *⋆* 的选项不影响相关的代码的是否可展开;
- 名字后带有 ☆ 的选项是否影响相关代码的可展开性取决于选项的设置;
- 名字后不带有特殊字符的选项会使与之相关的代码变得不可展开。

#### <span id="page-2-4"></span><span id="page-2-0"></span>**1.1 数据类型**

宏包基于 expl3 的基础类型构建了 6 种类型:

- date 日期类型, 以 yyyy/mm/dd 形式存储, 支持大小比较, 排序 (转换成字符串)。默认值为 \dbtoday。
- str 字符串类型,支持正则匹配,英文排序。默认值为空。
- tl *⟨token list⟩*类型,支持正则匹配。默认值为空。
- int 整数类型,支持大小比较,排序。默认值为 0。
- fp 浮点数类型,支持大小比较,排序。默认值为 0。

clist 逗号分隔的列表类型。默认值为空列表。

除了日期类型,所有类型都是 expl3 的内置类型。dbshow 构建了一个简单的 date 类型, 支 持转换成整数以及带样式的打印。

#### <span id="page-2-1"></span>**1.2 与 datatool 的区别**

从核心功能上看, dbshow 和 datatool 实现了相同的功能。区别在于 dbshow 基于 expl3 实 现,支持字符串的正则匹配,还支持多级排序。使用方式上更倾向于样式与内容分离,所有的样 式都可以通过选项提前定义好并且可以复用。dbshow 并没有实现从外部文件读取数据以及将数 据持久化的功能,我认为这些应该是更专业的外部程序的工作而不应该在 LATEX 中设计这些功 能。因此,dbshow 只提供了一个运行时的临时数据库,足够轻便且满足大部分正常需求。如果 你想删除或修改数据库中某一条记录,请去对应的位置删除或修改掉对应的 dbitem 环境,而 不是让宏包提供一个输出某一行记录的命令。某种意义上记录数据库的 TEX 源文件本身就是数 据的一种持久化。

## <span id="page-2-2"></span>**2 接口文档**

#### <span id="page-2-3"></span>**2.1 创建、展示和清空数据库**

\dbNewDatabase

\dbNewDatabase\*

New: 2022-01-05

```
\langleattr1\rangle = \langletype spec1\rangle,
   ⟨attr2⟩ = ⟨type spec2⟩,
   …
}
\dbNewDatabase* {⟨database⟩} {
   \langleattr1\rangle = \langletype spec1\rangle,
   ⟨attr2⟩ = ⟨type spec2⟩,
```
\dbNewDatabase [*⟨base database⟩*] {*⟨database⟩*} {

}

…

新建一个数据库,不带星号的版本可以指定一个数据库来继承其属性设置,该版本总是会 舍弃掉之前的定义。

带星号的版本不会舍弃之前已有的定义,而是将新的选项添加到后面。

*⟨attr⟩* 为属性名称,*⟨type spec⟩* 负责声明属性类型和属性默认值:

<span id="page-3-2"></span>*⟨attr⟩* <sup>=</sup> *⟨type⟩* <sup>将</sup> *⟨attr⟩* 声明为 *⟨type⟩* 类型 *⟨attr⟩* <sup>=</sup> *⟨type⟩*|*⟨default⟩* <sup>将</sup> *⟨attr⟩* 声明为 *⟨type⟩* 类型,并且将默认值设置为 *⟨default⟩*。

**NOTE:** 每个数据库都有一个默认的属性 id 用来存储数据的索引。

下面是定义一个错题数据库的示例, question 和 answer 属性用来存储问题和答案, date 属性存储日期, info 属性存储额外信息, labels 存储题目标签。

\dbNewDatabase{ques}{

question = tl, answer = tl,  $date = date$ .  $info = t1$ , labels = clist

}

\dbshow

New: 2022-01-05

\dbshow {*⟨style⟩*} {*⟨database⟩*} 使用 *⟨style⟩* 样式来展示 *⟨database⟩*。

\dbclear

\dbclear {*⟨database⟩*}

清空 *⟨database⟩* 里的所有内容。 New: 2022-01-07

#### <span id="page-3-0"></span>**2.2** \dbNewStyle **和样式选项**

```
\dbNewStyle [⟨base styles⟩] {⟨style⟩} {⟨database⟩} {⟨opts⟩}
                为 ⟨database⟩ 定义一个新的样式 ⟨style⟩,该样式可以基于已有的样式 ⟨base styles⟩,比如
            \dbNewStyle[base1, base2]{new-style}{ques}{}。
\dbNewStyle
New: 2022-01-05
```
#### <span id="page-3-1"></span>**2.2.1 通用选项**

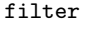

<span id="page-3-3"></span>filter =  $\langle filter \rangle$ 

为当前样式设置由 \dbCombineFilters 所定义的过滤器 New: 2022-01-05

raw-filter

New: 2022-01-06

raw-filter = *⟨conditional expression⟩*

<span id="page-3-4"></span>使用条件表达式设置匿名过滤器,这里的条件指通过 \dbNewConditional 定义的条件。下 面代码中两个示例的过滤器具有相同的功能。

% method 1 \begin{dbFilters}{db} \dbNewConditional{cond1}{int-attr}{\rval > 1} \dbNewConditional\*{cond2}{str-attr}{\d+} \end{dbFilters} \dbNewStyle{style}{db}{raw-filter={cond1 && cond2}} % method 2

```
\begin{dbFilters}{db}
                 \dbNewConditional{cond1}{int-attr}{\rval > 1}
                 \dbNewConditional*{cond2}{str-attr}{\d+}
                 \dbCombineFilters{filter}{cond1 && cond2}
               \end{dbFilters}
               \dbNewStyle{style}{db}{filter=filter}
               sort = { \langle \text{attr spec1} \rangle, \langle \text{attr spec2} \rangle, ... }
                   为当前样式设置排序规则。支持根据 str, date, int, fp 类型的数据进行排序, 支持多级
               排序。⟨attr⟩ 表示增序,⟨attr⟩* 表示降序。下面例子中,使用 sort-style 展示数据时的顺序为
               先按 level 降序, level 相同的再按出生日期 birth 增序, 以此类推。
   sort
   New: 2022-01-05
               \dbNewDatabase{sort-example}{
                 name = str,
                 birth = date,
                 level = int.weight = fp,}
               \dbNewStyle{sort-style}{sort-example}{
                 sort = { level*, birth, name, weight }
               }
               item-code = ⟨code⟩
                   该选项用来设置展示数据库中每条记录的代码。你可以使用\dbuse 来展示属性的值。
  item-code ☆
   New: 2022-01-05
               ⟨attr⟩/sep = ⟨separator⟩
               ⟨attr⟩/sep = {
                 ⟨separator between two⟩,
                 ⟨separator between more than two⟩,
                 ⟨separator between final two⟩
               }
               ⟨attr⟩/sep = {
                 ⟨separator before year⟩,
                 ⟨separator between year and month⟩,
                 ⟨separator between month and day⟩,
                 ⟨separator after day⟩
               }
                   该选项只适用于类型为 clist 或 date 的属性, 用来设置列表间元素的间隔。参数为一个
               ⟨separator⟩ 时,所有元素间的分隔符被设置为 ⟨separator⟩。⟨separator before year⟩ 和 ⟨separator
               after day⟩ 被设置为空。
<attr>/sep ✩
  New: 2022-01-05
Updated: 2022-01-08
```
<span id="page-4-2"></span><span id="page-4-1"></span>参数为 3 个元素的逗号分隔的列表时,此选项用来设置列表元素的分隔符,分别用来设置 只有两个元素时的分隔符 *⟨separator between two⟩*,超过两个元素时的分隔符 *⟨separator between more than two⟩*,和最后两个元素之间的分隔符 *⟨separator between final two⟩*。对于类型为 clist 的属性, 设置此选项时如果参数列表数量不是 1 或者 3 会触发报错。

% clist-attr is an attribute of database db % suppose the val of clist-attr is { 1, 2, 3 }

```
\dbNewStyle{clist-sep}{db}{
 clist-attr/sep = {, \sim }, % print 1, 2, 3
 clist-attr/sep = { {, ~}, {, ~}, {and~} } % print 1, 2 and 3
}
```
参数为 <sup>4</sup> 个元素的逗号分隔的列表时,此选项用来设置日期的分隔符,分别用来设置 *⟨year⟩* 之前的分隔符 *⟨separator before year⟩* ,*⟨year⟩* <sup>和</sup> *⟨month⟩* 之间的分隔符 *⟨separator between year and month⟩* ,*⟨month⟩* <sup>和</sup> *⟨day⟩* 之间的分隔符,以及 *⟨day⟩* 之后的分隔符。对于类型为 date <sup>的</sup> 属性, 设置此选项时如果参数列表数量不是 1 或者 4 会触发报错。

```
% date-attr is an attribute of database db
% suppose the val of date-attr is 2022/01/01
\dbNewStyle{date-sep}{db}{
 date-attr/sep = -, \% print 2022-01-01
 date-attr/sep = { |, -, -, | } % print |2022-01-01|}
```
<attr>/zfill *⋆*

New: 2022-01-08

<span id="page-5-2"></span>*⟨attr⟩*/zfill = *⟨***true**|*false⟩* 该选项只适用于类型为 date 的属性。控制输出月份和天时是否补零。

#### <span id="page-5-0"></span>**2.2.2 装饰器**

下面这些选项在不同层次上装饰原有的展示代码,有些其实不必通过选项的形式来装饰,但 这样做的好处是可以进一步使样式与内容分离。下面的例子中,*⟨style1⟩* <sup>和</sup> *⟨style2⟩* 是相同的样 式,都用 \* 将  $\langle$ attr1 $\rangle$  包裹住了, 但是如果你还想定义一个样式用 = 将  $\langle$ attr1 $\rangle$  包裹住, 如果用 *⟨style1⟩* 的方式,那就可能需要重复大片代码,用 *⟨style2⟩* 的方式则可以很轻松的继承 *⟨style1⟩* 中的代码。

```
\dbNewStyle{style1}{db}{
  item-code = \frac{1}{6}*\rvuse{attr1}*\rvuse{attr2}
    % more code
  }
}
\dbNewStyle{base-style}{db}{
  item-code = \frac{1}{6}\rvuse{attr1}\rvuse{attr2}
    % more code
  }
}
\dbNewStyle[base-style]{style2}{db}{
  attr1/before-code = { * },
  attr1/after-code = { * },
}
\dbNewStyle[base-style]{style3}{db}{
  attr1/before-code = { = },
  attr1/after-code = \{ = \},
}
```
<span id="page-6-10"></span><span id="page-6-9"></span><span id="page-6-8"></span><span id="page-6-7"></span><span id="page-6-6"></span><span id="page-6-5"></span><span id="page-6-4"></span><span id="page-6-3"></span><span id="page-6-2"></span><span id="page-6-1"></span><span id="page-6-0"></span>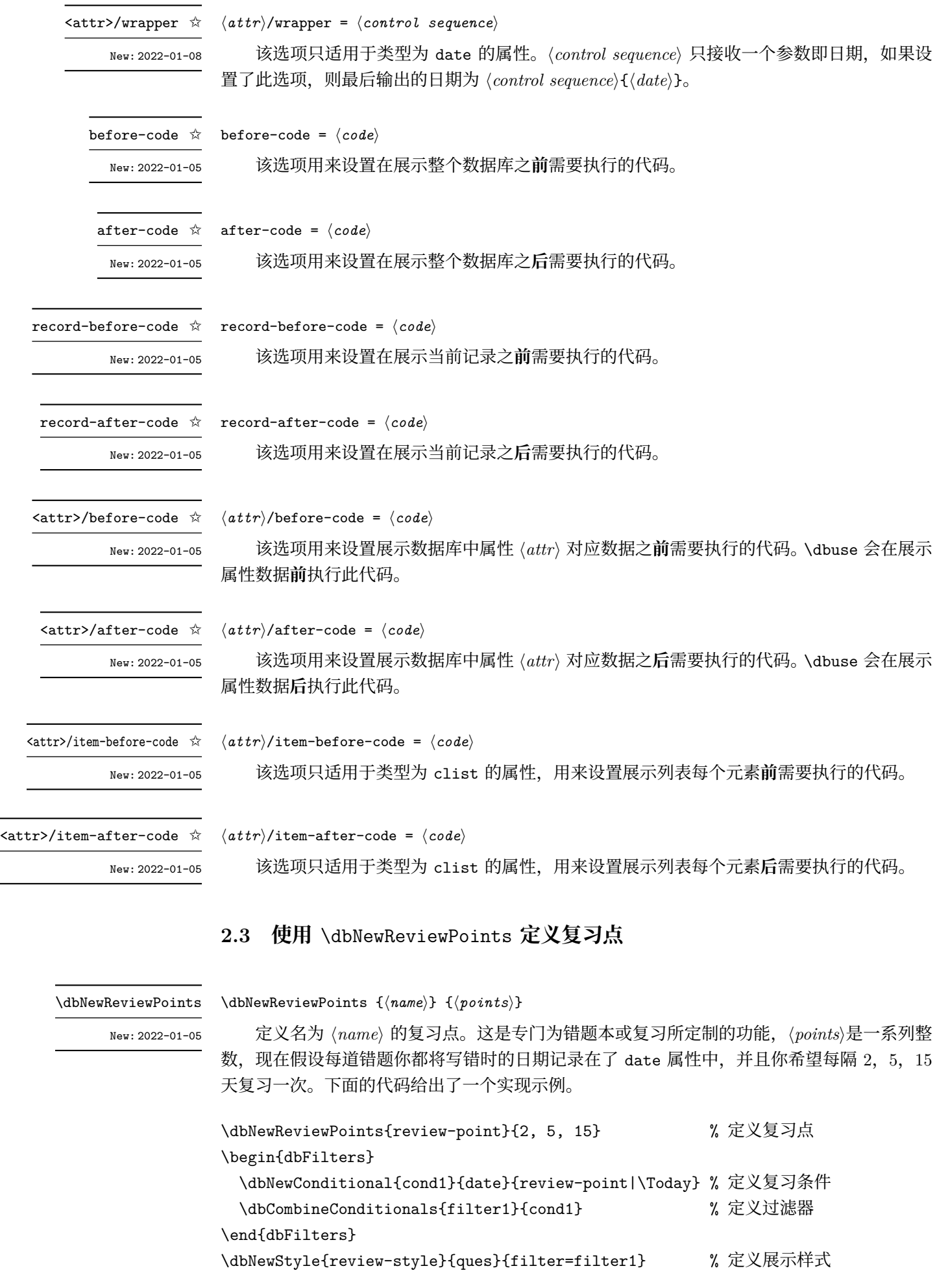

### <span id="page-7-1"></span><span id="page-7-0"></span>**2.4 在 dbFilters 环境中定义过滤器**

#### dbFilters

<span id="page-7-2"></span>\begin{dbFilters}{*⟨database⟩*}

\end{dbFilters} New: 2022-01-05

*⟨code⟩*

dbFilters 用来定义过滤器,此环境中定义了 \dbNewConditional 命令用来定义条件和 \dbCombineConditionals 命令用来组合条件定义过滤器。过滤器独立于每个 *⟨database⟩*,这意 味着你可以在不同数据库中定义名称相同的过滤条件和过滤器。

## \dbNewConditional

\dbNewConditional\*

New: 2022-01-05 Updated: 2022-01-08 \dbNewConditional {*⟨name⟩*} {*⟨attr⟩*} {*⟨cond spec⟩*} \dbNewConditional\* {*⟨name⟩*} {*⟨attr⟩*} {*⟨cond spec⟩*} \dbNewConditional {*⟨name⟩*} {*⟨int/fp attr⟩*} {*⟨expr⟩*} \dbNewConditional\* {*⟨name⟩*} {*⟨int/fp attr⟩*} {*⟨expr⟩*} \dbNewConditional {*⟨name⟩*} {*⟨str/tl attr⟩*} {*⟨regex expr⟩*} \dbNewConditional\* {*⟨name⟩*} {*⟨str/tl attr⟩*} {*⟨regex expr⟩*} \dbNewConditional {*⟨name⟩*} {*⟨clist attr⟩*} {*⟨val list⟩*} \dbNewConditional\* {*⟨name⟩*} {*⟨clist attr⟩*} {*⟨val list⟩*} \dbNewConditional {*⟨name⟩*} {*⟨date attr⟩*} {*⟨expr⟩*} \dbNewConditional\* {*⟨name⟩*} {*⟨date attr⟩*} {*⟨review points⟩*|*⟨date⟩*}

\dbNewConditional 用来定义名为 *⟨name⟩* 的条件,*⟨attr⟩* 指定条件所绑定的属性,在 *⟨cond spec⟩* 中可以用 \dbval 指代属性的值。

对于类型为 int <sup>和</sup> fp 的属性,*⟨expr⟩* 传递给 \int\_compare:nTF <sup>或</sup> \fp\_compare:nTF <sup>处</sup> 理。

**NOTE:** / 为四舍五入除法,截断除法请用 \dbIntDivTruncate。

对于类型为 str <sup>和</sup> tl 的属性,*⟨regex⟩* 为正则表达式,\dbNewConditional 表示部分匹配, \dbNewConditional\* 表示整体匹配。

\dbNewConditional {cond1}{str-attr}{abc} % 匹配 abc, abcd, 1abc, =abc= 等 \dbNewConditional\*{cond2}{str-attr}{abc} % 只匹配 abc

对于类型为 clist 的属性,使用 \dbNewConditional 定义的条件只要 *⟨val list⟩* 中的任意 一个元素在属性值(列表)中则条件成立;使用 \dbNewConditional\* 定义的条件只有 *⟨val list⟩* 中每一个值都在属性值(列表)中条件才成立。

\dbNewConditional {cond1}{clist-attr}{a, b, c} % a, b, d 满足条件 \dbNewConditional\*{cond2}{clist-attr}{a, b, c} % a, b, d 不满足条件

对于类型为 date 的属性,\dbNewConditional 定义的条件后续处理中会将 *⟨expr⟩* 中的 所有日期转换成相对 *1971* 年 *1* 月 *1* 日的一个整数值,然后将处理后的表达式传递给 \int\_ compare:nTF 做进一步处理;\dbNewConditional\* 使用复习点来定义过滤条件,*⟨review points⟩* <sup>是</sup> \dbNewReviewPoints 定义的复习点,*⟨date⟩* 是用来比较的日期。

#### \dbCombineConditionals

New: 2022-01-05

\dbCombineConditionals {*⟨name⟩*} {*⟨cond combination⟩*} [*⟨info⟩*]

\dbCombineConditionals 定义名为 {*⟨name⟩*} 的过滤器,并将 \dbNewConditional 定义 的条件组合起来,比如 \dbCombineConditionals{filter}{(cond1 && cond2) || !cond3}。 *⟨cond combination⟩* 中可以使用的关系操作符为 &&, ||, !。可以将 filter 选项设置为 *⟨name⟩* 来应用过滤器。*⟨info⟩* 为过滤器的相关信息,在展示数据库的时候可以用 \dbFilterInfo 指代。

## <span id="page-8-3"></span><span id="page-8-0"></span>**2.5 使用 dbitem 环境存储数据**

<span id="page-8-4"></span>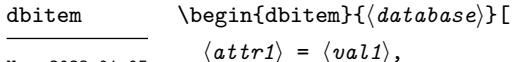

New: 2022-01-05

*⟨attr2⟩* = *⟨val2⟩*,

 $\overline{1}$ 

…

*⟨code⟩* \end{dbitem}

dbitem 环境用来存储数据。有两种存储数据的方法,较短的数据可以在选项列表中通过键 值对设置值,较长的数据可以在 *⟨code⟩* 中使用 \dbsave 存储。\dbsave会覆盖选项中设置的值。 没有设置的值将会被设置为全局默认值,下面给出一个存储示例。

```
\begin{dbitem}[date = 2022-01-01, info = 测试]
 \dbsave{question}{这是一个测试问题}
 \dbsave{answer} {这是一个测试答案}
\end{dbitem}
```
#### <span id="page-8-1"></span>**2.6** \dbsave **和** \dbuse

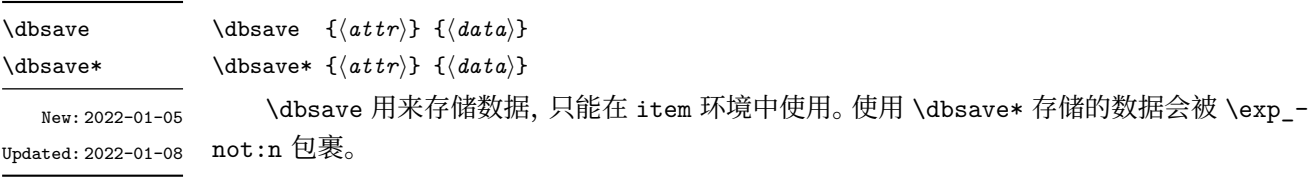

\dbuse *⋆* New: 2022-01-05 Updated: 2022-01-08 \dbuse {*⟨attr⟩*}

\dbuse 用来展示数据, 只能在 item-code 选项中使用。\dbuse 是可展开的。

## <span id="page-8-2"></span>**2.7 条件判别式**

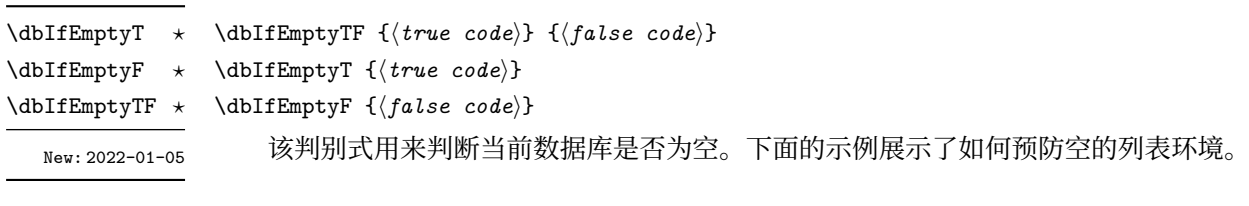

```
\dbNewStyle{style-cond1}{database-test}{
 before-code = {\dbIfEmptyF{\begin{enumerate}}},
 after-code = {\dbIfEmptyF{\end{enumerate}}},
  item-code = {\item \dbuse{attr-test}}
}
```
## <span id="page-9-2"></span><span id="page-9-0"></span>**2.8 表达式函数**

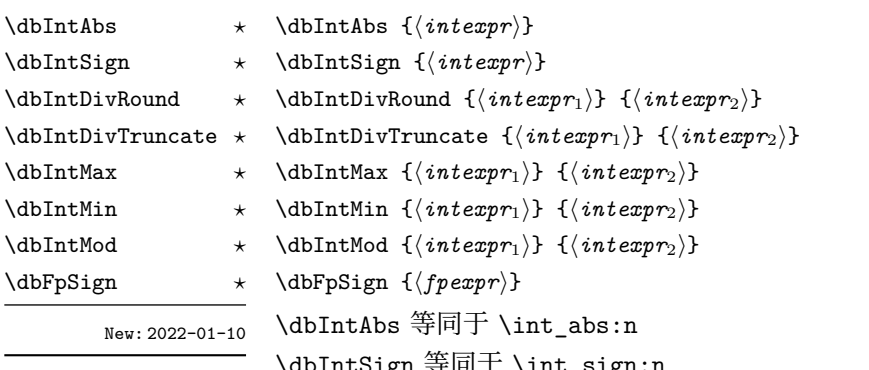

\dbIntSign 等同于 \int\_sign:n \dbIntDivRound 等同于 \int\_div\_round:nn \dbIntDivTruncate 等同于 \int\_div\_truncate:nn \dbIntMax 等同于 \int\_max:nn \dbIntMin 等同于 \int\_min:nn \dbIntMod 等同于 \int\_mod:nn \dbFpSign 等同于 \fp\_sign:n 详细的文档见 interface3

## **2.9 特殊命令**

dbshow 定义了一些特殊的命令,会根据语境展开为不同的内容。

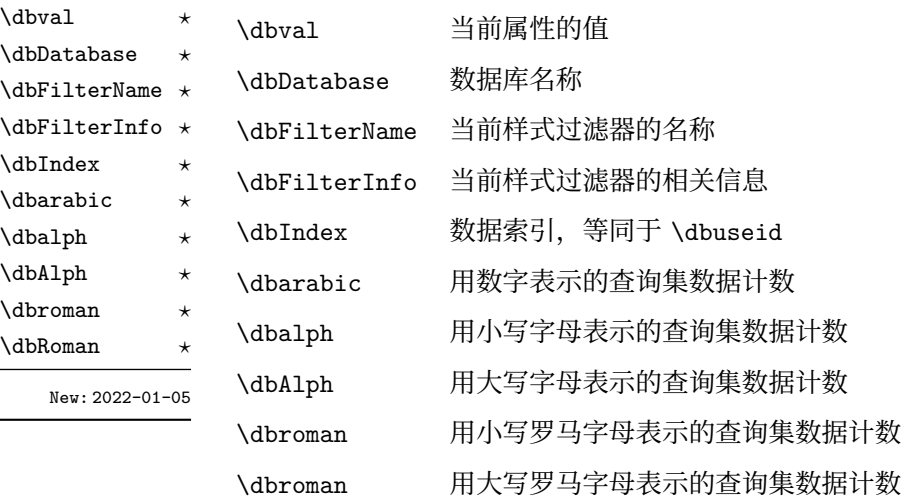

## **3 错题本示例**

<span id="page-9-1"></span>见第 6 节。

## Package dbshow v1.2<sup>∗</sup>

<sup>=</sup>*<sup>⇒</sup>* 中文版本

<span id="page-10-3"></span>Li Changkai <lichangkai225@q[q.](#page-10-2)com>

2022/01/08

### **4 Introduction**

<span id="page-10-0"></span>The initial motivation to write this package is that I want to write a template, which can collect questions you gave the wrong answer and can display those questions you would like to review by some conditionals, such as questions with certain label, questions you have answered uncorrectly for certain times or questions having not been reviewed for certain days. So this package provides a database to do such thing.

The package provides four core functions: data storage and display, data filtering, data sorting and data display. All data is saved once and then you can display these data with custom filters, orders and styles.

- Macros with a  $\star$  are fully-expandable;
- Macros with a  $\hat{\varphi}$  are restricted-expandable;
- Macros without appending a special symbol are nonexpandable;
- Options with  $a \star do$  *not* affect the expandability of related macros;
- Options with a  $\dot{\varphi}$  affect the expandability of related macros according to its value;
- Options without appending a special symbol make the related macros nonexpandable.

#### **4.1 Data Types**

The package constructs 6 types based on the internal typed of expl3:

- <span id="page-10-1"></span>date date saved in yyyy/mm/dd format, supports comparison, sorting (converting to string), default \dbtoday.
- str string, supports regex match and sorting, default empty.
- tl token list, supports regex match, default empty.
- int integer, supports comparison and sorting, default 0.
- fp floating point, supports comparison and sorting, default 0.
- clist comma list, default empty.

All types are internal types of expl3 except date type, which provides by dbshow itself and supports converting to integer and printing with style.

<span id="page-10-2"></span><sup>∗</sup>Repository: https://github.com/ZhiyuanLck/dbshow, Telegram Group: https://t.me/latex\_dbshow

#### <span id="page-11-2"></span>**4.2 Comparison to datatool**

dbshow and datatool implement the same core functions. But dbshow is based on expl3 and it supports string regex and multi-level sorting. dbshow tries to divide style from the contents (data in database): all styles are predefined and can be reused conveniently so that there can be only codes to save data and one-line code to show the database inside the document environment. You can hide the details in the preamble and focus on the data you want to display. dbshow provides a simple temporary runtime database, which means it can not input and output data from/to extern files (they should be responsible by some professional programming languages). When you need to delete or revise a record, just go to where it is recorded in the source code rather than use a macro to manipulate data after they are saved. In a sense, TEX file is also a kind of data persistence.

#### <span id="page-11-0"></span>**5 Interfaces**

#### <span id="page-11-1"></span>**5.1 Create, Display and Clear Database**

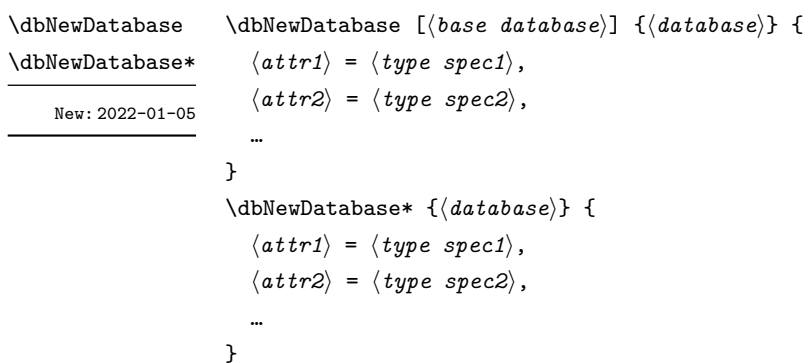

Create a new database named *⟨database⟩*, unstarred form provides the optional *⟨base database⟩* from which current database inherit the attributes settings. The unstarred form always replace the old definition, while starred form appends the new options.

*⟨attr⟩* = *⟨type⟩ ⟨attr⟩* = *⟨type⟩*|*⟨default⟩*

The first form defines the *⟨attr⟩* as *⟨type⟩*, and the second also sets the default value.

**NOTE:** Every database has a default attribute id to store the index of the item.

The example below define a database named ques.

\dbNewDatabase{ques}{

}

```
question = tl, % store question
answer = t_1, % store corresponding answer
date = date, % store the date when you were wrong
info = tl, % store extra info
labels = clist % store question labels
```
<span id="page-12-2"></span>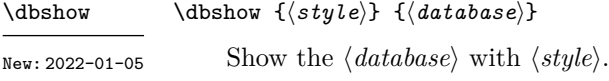

\dbclear {*⟨database⟩*} Clear the content of *⟨database⟩*. \dbclear New: 2022-01-07

#### <span id="page-12-0"></span>**5.2** \dbNewStyle **and Style Options**

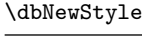

New: 2022-01-05

\dbNewStyle [*⟨base styles⟩*] {*⟨style⟩*} {*⟨database⟩*} {*⟨opts⟩*}

Define a new *⟨style⟩* that binds to *⟨database⟩*. The style can inherit from a list of *⟨base styles⟩* such as \dbNewStyle[base1, base2]{new-style}{ques}{}. New: 2022-01-05

#### <span id="page-12-1"></span>**5.2.1 General Options**

<span id="page-12-3"></span>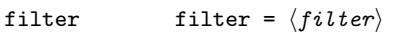

<span id="page-12-4"></span>Set the *⟨filter⟩* defined by \dbCombineFilters.

#### raw-filter = *⟨conditional expression⟩* raw-filter

Set anonymous with conditionals defined by \dbNewConditional. Two filters shows in the code below have the same meaning. New: 2022-01-06

```
% method 1
```

```
\begin{dbFilters}{db}
  \dbNewConditional{cond1}{int-attr}{\rval > 1}
  \dbNewConditional*{cond2}{str-attr}{\d+}
\end{dbFilters}
\dbNewStyle{style}{db}{raw-filter={cond1 && cond2}}
% method 2
\begin{dbFilters}{db}
  \dbNewConditional{cond1}{int-attr}{\rval > 1}
  \dbNewConditional*{cond2}{str-attr}{\d+}
  \dbCombineFilters{filter}{cond1 && cond2}
\end{dbFilters}
\dbNewStyle{style}{db}{filter=filter}
```
sort

```
sort = { ⟨attr spec1⟩, ⟨attr spec2⟩, … }
```
New: 2022-01-05

Set sorting rules. Attributes of type str, date, int, fp is supported to sort. Multilevel sort is allowed. *⟨attr⟩* represents for ascending order, and *⟨attr⟩*\* represents for descending order. The example below use four fields to determine the order of the records. It sorts on level in descending order first and if two levels are same then sorts on birth in ascending order and so on.

```
\dbNewDatabase{sort-example}{
 name = str,
 birth = date,
 level = int,weight = fp,}
\dbNewStyle{sort-style}{sort-example}{
  sort = { level*, birth, name, weight }
}
```
item-code ☆

<span id="page-13-2"></span>item-code = *⟨code⟩*

<span id="page-13-1"></span>*⟨attr⟩*/sep = *⟨separator⟩*

*⟨attr⟩*/sep = {

New: 2022-01-05

Set the code that show a single record. You can use \dbuse to display certian attribute.

<attr>/sep ✩

New: 2022-01-05 Updated: 2022-01-08

*⟨separator between two⟩*, *⟨separator between more than two⟩*, *⟨separator between final two⟩* } *⟨attr⟩*/sep = { *⟨separator before year⟩*, *⟨separator between year and month⟩*, *⟨separator between month and day⟩*, *⟨separator after day⟩* }

Only for attributes of type clist or date. Set the separator between items. If the argument is an one-item comma list, all separators are set to *⟨separator⟩* but *⟨separator before year⟩* and *⟨separator after day⟩* is set empty.

If the argument is a comma list of 3 items, it is used to set the separator between items of the comma list. Following documentation is quoted from interface3:

If the comma list has more than two items, the  $\langle$ *separator between more than two* $\rangle$  is placed between each pair of items except the last, for which the *⟨separator between final two* $\rangle$  is used. If the comma list has exactly two items, then they are placed in the input stream separated by the *⟨separator between two⟩*. If the comma list has a single item, it is placed in the input stream, and a comma list with no items produces no output.

For attributes of type clist, incorrect number (numbers exclude 1 and 3) of items of the argument will raise an error.

```
% clist-attr is an attribute of database db
% suppose the val of clist-attr is \{1, 2, 3\}\dbNewStyle{clist-sep}{db}{
 clist-attr/sep = {, \sim }, % print 1, 2, 3
  clist-attr/sep = { {, ~}, {, ~}, {and~} } % print 1, 2 and 3
}
```
<span id="page-14-1"></span>If the argument is a comma list of 4 items, it is used to set the separators of the date. For attributes of type date, incorrect number (numbers exclude 1 and 4) will raise an error.

```
% date-attr is an attribute of database db
% suppose the val of date-attr is 2022/01/01
\dbNewStyle{date-sep}{db}{
 date-attr/sep = -, \frac{1}{2} print 2022-01-01
 date-attr/sep = { | , - , - , | } % print |2022-01-01|}
```
#### *⟨attr⟩*/zfill = *⟨***true**|*false⟩* <attr>/zfill *⋆*

New: 2022-01-08

<span id="page-14-3"></span>Only for attributes of type date. Control whether to fill zero on the left of the month or day.

#### <span id="page-14-0"></span>**5.2.2 Decorators**

The options below serves as decorators. In some cases, decorator can also be encoded directly into item-code or some other places, which is convenient sometimes. The benefit of defining decorators with options is that styles step further to be divided with contents. In the examples below, *⟨style1⟩* and *⟨style2⟩* is the same style, which wrap *⟨attr1⟩* with \*. When you want another style which wrap  $\langle \text{attr1} \rangle$  with =, if you choose the way of  $\langle \text{style} \rangle$ ,  $\langle \text{item code} \rangle$ are repeated, otherwise if you choose the way of *⟨style2⟩*, *⟨item code⟩* is inherited and you only need define the decorators.

```
\dbNewStyle{style1}{db}{
  item-code = \frac{9}{6}*\rvuse{attr1}*\rvuse{attr2}
    % more code
  }
}
\dbNewStyle{base-style}{db}{
  item-code = \frac{1}{6}\rvuse{attr1}\rvuse{attr2}
    % more code
  }
}
\dbNewStyle[base-style]{style2}{db}{
  attr1/before-code = { * },
  attr1/after-code = { * },
}
\dbNewStyle[base-style]{style3}{db}{
  attr1/before-code = { = },
  attr1/after-code = { = },
}
```
<attr>/wrapper ✩

<span id="page-14-2"></span>*⟨attr⟩*/wrapper = *⟨control sequence⟩*

New: 2022-01-08

Only for attributes of type date. Output of \dbuse{*⟨date attr⟩*} will be *⟨control sequence⟩*{*⟨date⟩*}.

<span id="page-15-9"></span><span id="page-15-8"></span><span id="page-15-7"></span><span id="page-15-6"></span><span id="page-15-5"></span><span id="page-15-4"></span><span id="page-15-3"></span><span id="page-15-2"></span><span id="page-15-1"></span><span id="page-15-0"></span>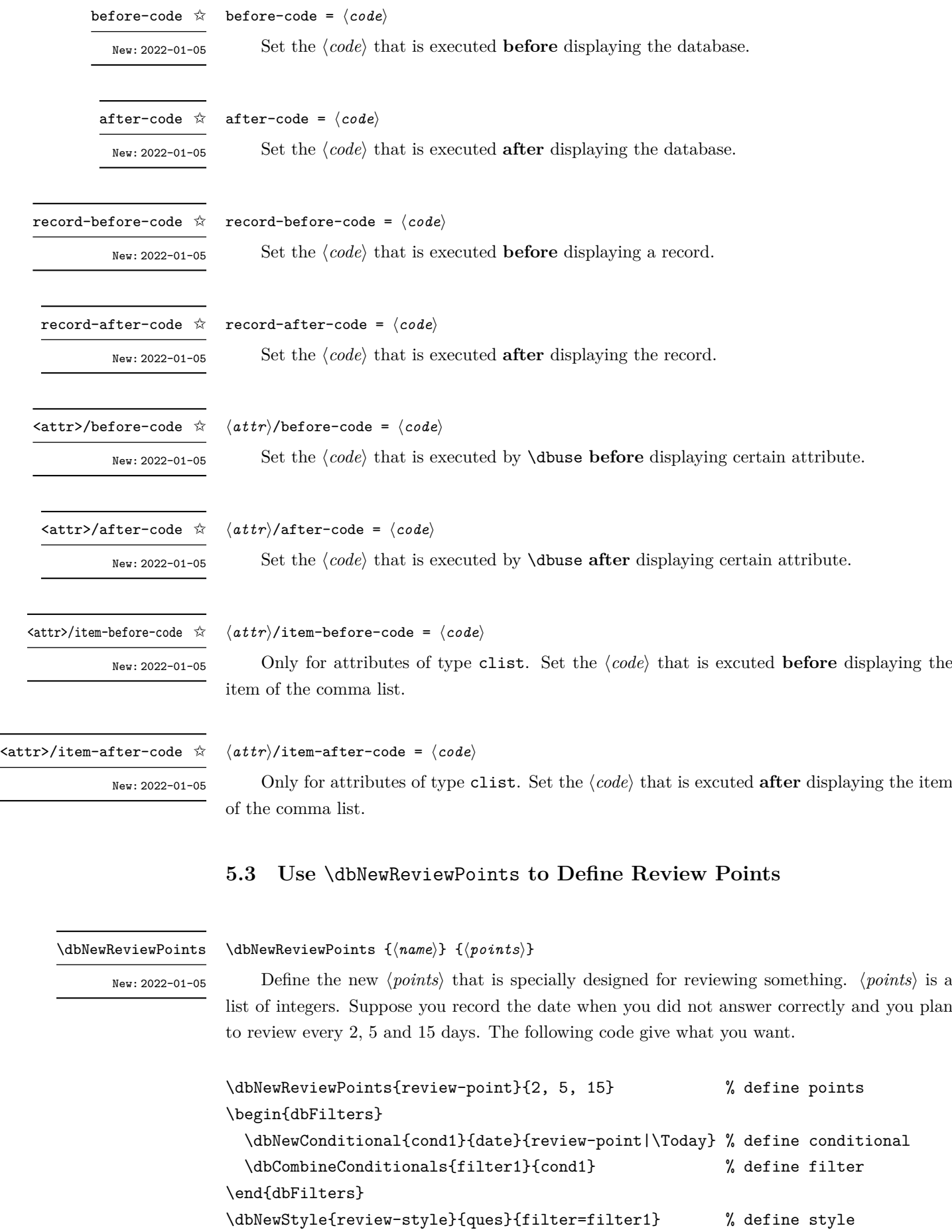

#### <span id="page-16-2"></span><span id="page-16-1"></span><span id="page-16-0"></span>**5.4 Define Filters inside dbFilters Environment**

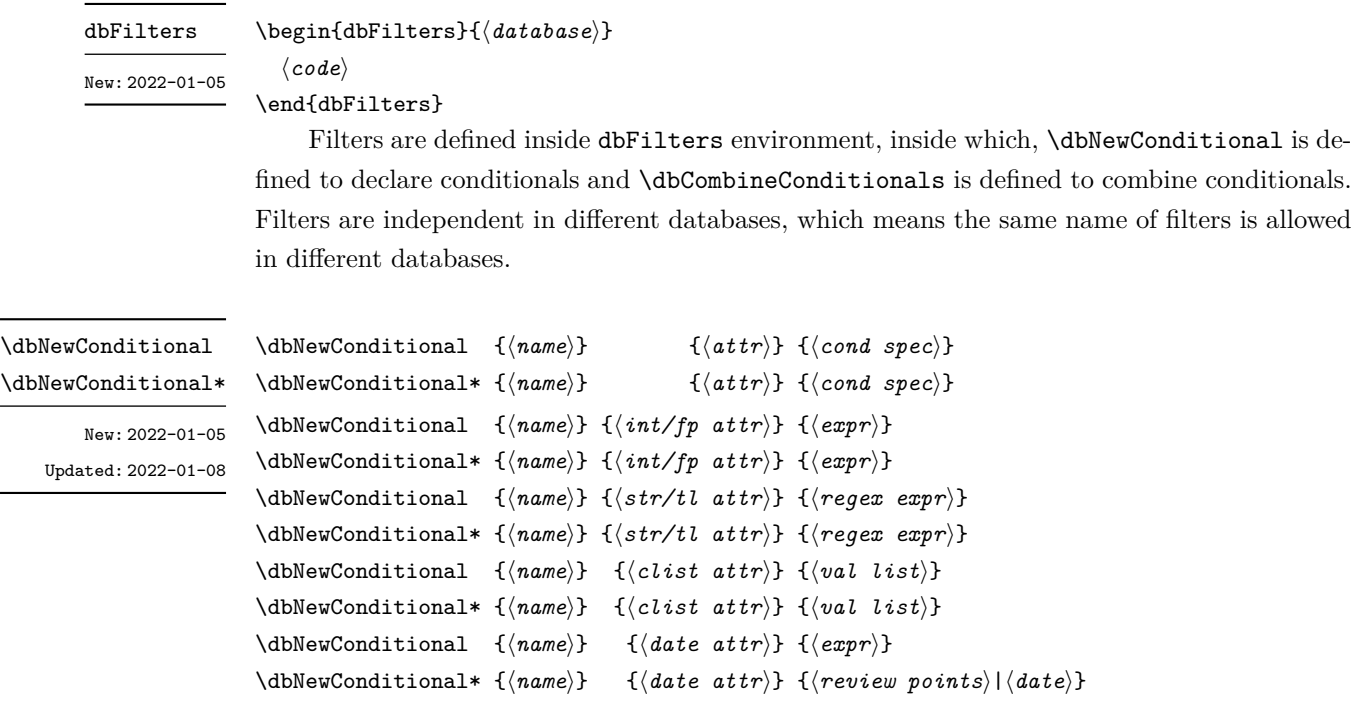

Define the conditional named *⟨name⟩* that binds to *⟨attr⟩*. \dbval is replaced with the real value of the attribute inside the *⟨cond spec⟩*.

For attributes of type int and fp,  $\langle expr \rangle$  is passed to  $\int$ nt\_compare:nTF or  $\{fp\}$ compare:nTF.

**NOTE:** Division using / rounds to the closest integer. Use \dbIntDivTruncate to rounds the result toward 0.

For attribute of type str and tl, unstarred form matches any part while starred form matches the whole part with the *⟨regex expr⟩*.

#### \dbNewConditional {cond1}{str-attr}{abc} % match abc, abcd, 1abc, =abc=, etc \dbNewConditional\*{cond2}{str-attr}{abc} % only match abc

For attributes of type clist, the conditional defined by unstarred form is true if any item of *⟨val list⟩* is in the comma list. While the conditional defined by starred form is true only if every item of  $\langle val \text{ list } \rangle$  is in the comma list. As is showed below, for cond1, a is in {a, b, d} so cond1 is true. While c is not in {a, b, d} so cond2 is false.

```
\dbNewConditional {cond1}{clist-attr}{a, b, c} % {a, b, d} -> true
\dbNewConditional*{cond2}{clist-attr}{a, b, c} % {a, b, d} -> false
```
For attributes of type date, unstarred form replace each date with a integer representing for the days between *⟨date⟩* and *1971/01/01*, and the result is passed to \int\_compare:nTF. Starred form defines the conditional with review points defined by \dbNewRdbNewReviewPoints and *⟨date⟩* is the date to be compared.

#### <span id="page-17-3"></span>\dbCombineConditionals {*⟨name⟩*} {*⟨cond combination⟩*} [*⟨info⟩*]

#### New: 2022-01-05

Define the filter  $\langle name \rangle$ , which combine the conditionals and store the extra  $\langle info \rangle$  into \dbFilterInfo. So you can write something as

\dbCombineConditionals{filter}{(cond1 && cond2) || !cond3}.

Supported operators are  $k, ||$ , !. You can set the option filter to  $\langle name \rangle$  to apply the filter when you display the database.

#### <span id="page-17-0"></span>**5.5 Store Data with dbitem Environment**

<span id="page-17-4"></span>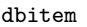

New: 2022-01-05

\begin{dbitem}{*⟨database⟩*}[  $\langle$ *attr1* $\rangle$  =  $\langle$ *val1* $\rangle$ , *⟨attr2⟩* = *⟨val2⟩*,

… ] *⟨code⟩*

\end{dbitem}

The data are stored with dbitem environment in two ways. Smaller data can be stored in the option list and the bigger data can be stored by \dbsave, which will suppress the value set by the option list. An example code is showned below.

```
\begin{dbitem}[date=2022-01-01, info=test]
  \dbsave{question}{This is a test question.}
  \dbsave{answer} {This is a test answer.}
\end{dbitem}
```
#### <span id="page-17-1"></span>**5.6** \dbsave **and** \dbuse

\dbsave \dbsave\* \dbsave {*⟨attr⟩*} {*⟨data⟩*}

New: 2022-01-05 Updated: 2022-01-08 \dbsave\* {*⟨attr⟩*} {*⟨data⟩*} \dbsave save the *⟨data⟩* to *⟨attr⟩* of current record. \dbsave can be used only inside the

\dbIfEmptyTF {*⟨true code⟩*} {*⟨false code⟩*}

dbitem environment. *⟨data⟩* stored by \dbsave\* is wrapped with \exp\_not:n while *⟨data⟩* stored by \dbsave keeps the same.

\dbuse *⋆*

\dbuse {*⟨attr⟩*}

New: 2022-01-05 Updated: 2022-01-08

Display the value of *⟨attr⟩* of current record. \dbuse is **expandable** and can be only used inside the option item-code.

#### <span id="page-17-2"></span>**5.7 Conditionals**

\dbIfEmptyT *⋆*

\dbIfEmptyF *⋆*

\dbIfEmptyT {*⟨true code⟩*} \dbIfEmptyF {*⟨false code⟩*}

\dbIfEmptyTF *⋆*

New: 2022-01-05

Test if the database is empty. The example below shows how to avoid an empty list environment.

```
\dbNewStyle{style-cond1}{database-test}{
 before-code = {\dbIfEmptyF{\begin{enumerate}}},
 after-code = {\dbIfEmptyF{\end{enumerate}}},
 item-code = {\item \dbuse{attr-test}}
}
```
## <span id="page-18-0"></span>**5.8 Expression Functions**

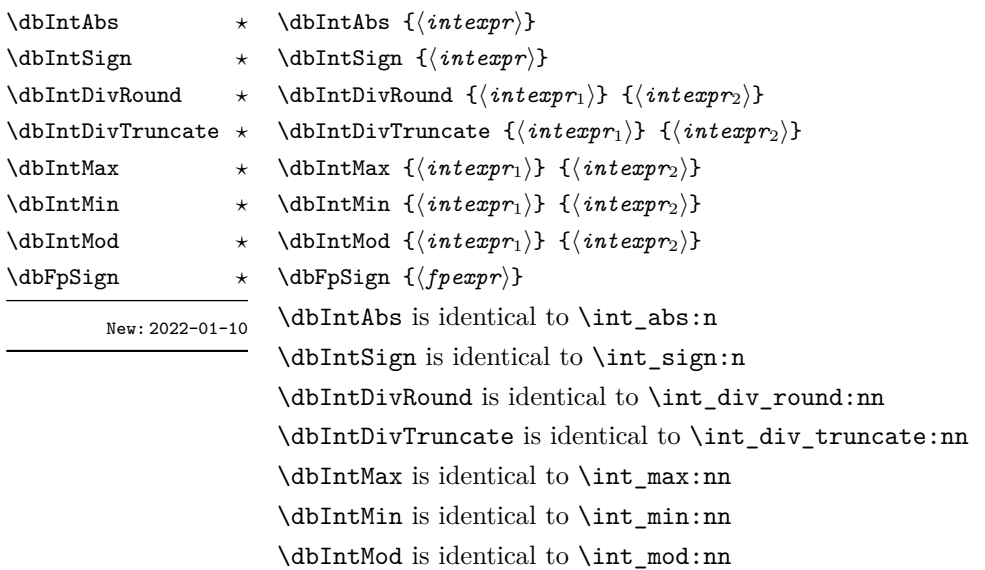

\dbFpSign is identical to \fp\_sign:n Detailed documentation see interface3

**5.9 Special Macros**

Some special macros are defined to expand to different contents according to context.

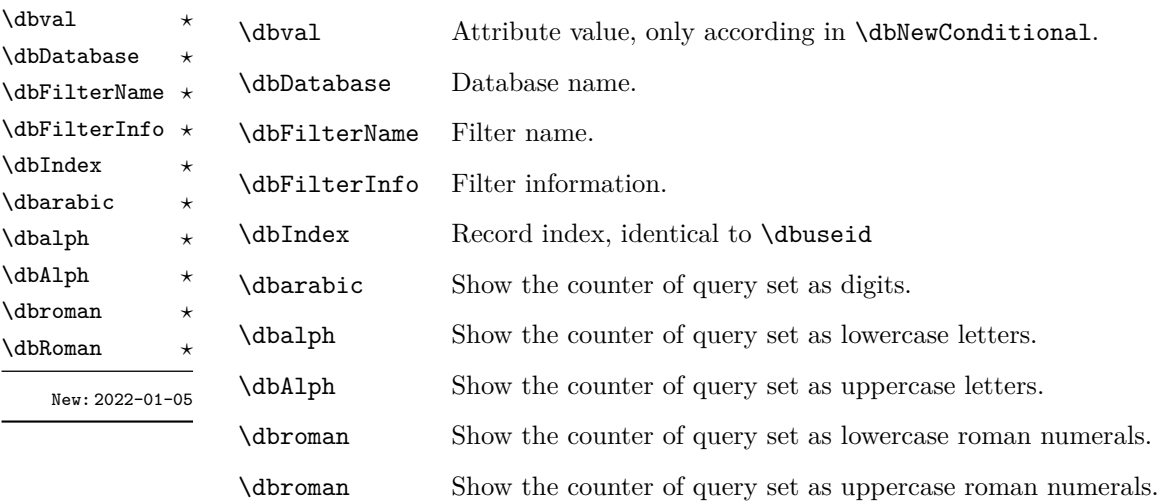

## <span id="page-19-1"></span><span id="page-19-0"></span>**6 Example of Flaw Sweeper Template**

```
\documentclass{article}
\usepackage{amsmath, physics}
\usepackage{geometry}
\usepackage{dbshow}
\usepackage{tikz}
\usepackage{tcolorbox}
\tcbuselibrary{skins}
\usetikzlibrary{shadings}
\usepackage[hidelinks]{hyperref}
\geometry{
  margin=2cm
}
% #1 link node #2 target node #3 text to show
\NewDocumentCommand \linktarget { m m m } {%
  \hyperlink{#1}{#3}%
  \raisebox{1em}{\hypertarget{#2}{}}%
}
% question box
\tcbset{
 base/.style={
    empty,
    frame engine=path,
    colframe=yellow!10,
    coltitle=red!70,
    fonttitle=\bfseries\sffamily,
    sharp corners,
    left=4pt,
    right=4pt,
    drop fuzzy shadow,
    drop fuzzy shadow,
    borderline west={3pt}{-3pt}{red!80},
  }
}
\newtcolorbox{mybox}[1]{%
  base, title = {#1}}
\dbNewReviewPoints{review}{1, 3, 7, 15, 30, 60}
\dbNewDatabase{ques-book}{
  ques = t1,
  answer = t1,count = int|1,labels = clist,
  date = date,
```

```
}
\begin{dbFilters}{ques-book}
  \dbNewConditional{hard}{labels}{hard}
  \dbNewConditional{bad}{count}{\dbval > 1}
  \dbNewConditional*{review}{date}{review|2022/01/07}
  \dbNewConditional{after}{date}{\dbval > 2022/01/02}
\end{dbFilters}
% show all questions with hyperlink to answers
\dbNewStyle{ques}{ques-book}{
  before-code = {\text{Questions}},
  item-code = \{\begin{mybox}{%
      \linktarget{answer_\dbIndex}{ques_\dbIndex}{%
        Question \dbarabic%
        \hspace{2em}\dbuse{date}%
        \hspace{2em}\dbuse{labels}%
        \hfill\dbuse{count}%
     }%
    }
      \dbuse{ques}%
    \end{mybox}
 },
 labels/sep = /,
}
% show all questions and answers with hyperlink to questions
\dbNewStyle{answer}{ques-book}{
  before-code = {\section{Questions and Answers}},
  item-code = {
    \begin{mybox}{%
      \linktarget{ques_\dbIndex}{answer_\dbIndex}{%
        Question \dbarabic%
        \hspace{2em}\dbuse{date}%
        \hspace{2em}\dbuse{labels}%
        \hfill\dbuse{count}%
     }%
    }
      \dbuse{ques}\tcbsubtitle{Answer}\dbuse{answer}%
    \end{mybox}
 },
 labels/sep = /,
}
% show all hard questions with hyperlink to answers
\dbNewStyle{hard}{ques-book}{
  before-code = {\section{Hard Questions}},
  item-code = \{\begin{mybox}{%
      \hyperlink{answer_\dbIndex}{%
```

```
Question \dbarabic%
        \hspace{2em}\dbuse{date}%
        \hspace{2em}\dbuse{labels}%
        \hfill\dbuse{count}%
      }%
    }
      \dbuse{ques}%
    \end{mybox}
  },
  raw-filter = hard,
  labels/sep = /,
}
% show all hard questions that have been answered incorrectly for more than
% one time with hyperlink to answers
\dbNewStyle[hard]{bad}{ques-book}{
  before-code = {\text{Bad Questions}},
  raw-filter = \{bad \& hard\},
}
% show all questions that plan to be reviewed on 2022/01/07 with hyperlink to
% answers
\dbNewStyle[hard]{review}{ques-book}{
  before-code = {\section{Questions to be Reviewed}},
 raw-filter = {review},
}
% show all questions that is record after 2022/01/02 with hyperlink to answers
\dbNewStyle[hard]{after}{ques-book}{
  before-code = {\section{Questions after 2022/01/02}},
 raw-filter = {after},
}
\AtEndDocument{
  \dbshow{review}{ques-book}
  \dbshow{hard}{ques-book}
  \dbshow{bad}{ques-book}
  \dbshow{after}{ques-book}
  \dbshow{ques}{ques-book}
  \dbshow{answer}{ques-book}
}
\begin{document}
\begin{dbitem}{ques-book}[
  date=2022/01/01,
  labels={math, equation, easy},
  count=2
  ]
  \dbsave{ques}{%
    Solve the linear equation: x + 16 = 31.
  }
  \dbsave{answer}{%
```

```
x = 31 - 16 = 15}
\end{dbitem}
\begin{dbitem}{ques-book}[
   date=2022/01/01,
  labels={math, equation, hard},
  count=3
  ]
   \dbsave{ques}{%
      Solve the linear equation: $2y = 16$.
   }
   \dbsave{answer}{%
      $y = 16 / 2 = 8$}
\end{dbitem}
\begin{dbitem}{ques-book}[
   date=2022/01/04,
  labels={math, integral, hard},
   count=1
  ]
   \dbsave{ques}{%
      Find the indefinite integral: \int 2x \ddot{x}.
   }
   \dbsave{answer}{%
      \int 2x \ddot{x} = x^2}
\end{dbitem}
\end{document}
  1 Questions to be Reviewed
    Question 1 2022/01/04 math/integral/hard 1
Find the indefinite integral: R 2xdx.
  2 Hard Questions
    Question 1 2022/01/01 math/equation/hard 3<br>Solve the linear equation: 2y = 16.
     vestion 2 2022/01/04 math/integral/hard
   Find the indefinite integral: \int 2x\mathrm{d}x.
  3 Bad Questions
    Question 1 2022/01/01 math/equation/hard 3<br>Solve the linear equation: 2y = 16.
  4 Questions after 2022/01/02
         1 - 2022/01/04Find the indefinite integral: \int 2x\mathrm{d}x5 Questions
    Question 1 2022/01/01 math/equation/easy 2<br>Solve the linear equation: x + 16 = 31.
    Question 2 2022/01/01 math/equation/hard 3
   Solve the linear equation: 2y = 16.
      \frac{d}{d} 2022/01/04 math/integral/hard 1
    . Find the indefinite integral: \int 2x\mathrm{d}x.
                                1
                                                                              6 Questions and Answers
                                                                                Question 1 2022/01/01 math/equation/easy 2<br>
Solve the linear equation: x + 16 = 31.
                                                                               Answer
                                                                               x = 31 - 16 = 15Question 2 2022/01/01 math/equation/hard 3<br>
Solve the linear equation: 2y = 16.
                                                                                Answer<br>y = 16/2 = 8Question 3 2022/01/04 math/integral/hard 1
                                                                               Find the indefinite integral: \int 2x\mathrm{d}x.Answer<br>\int 2x dx = x^22
```
# <span id="page-23-1"></span>**Change History**

<span id="page-23-0"></span>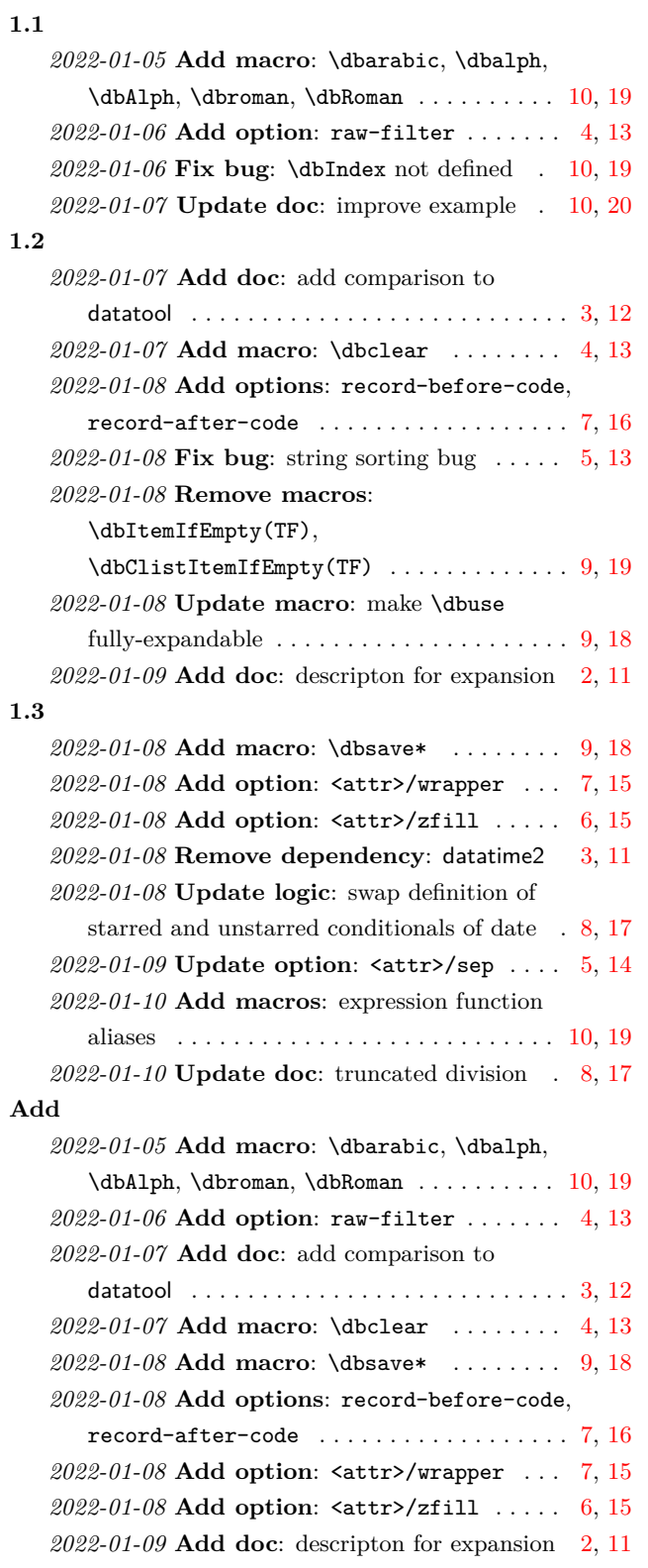

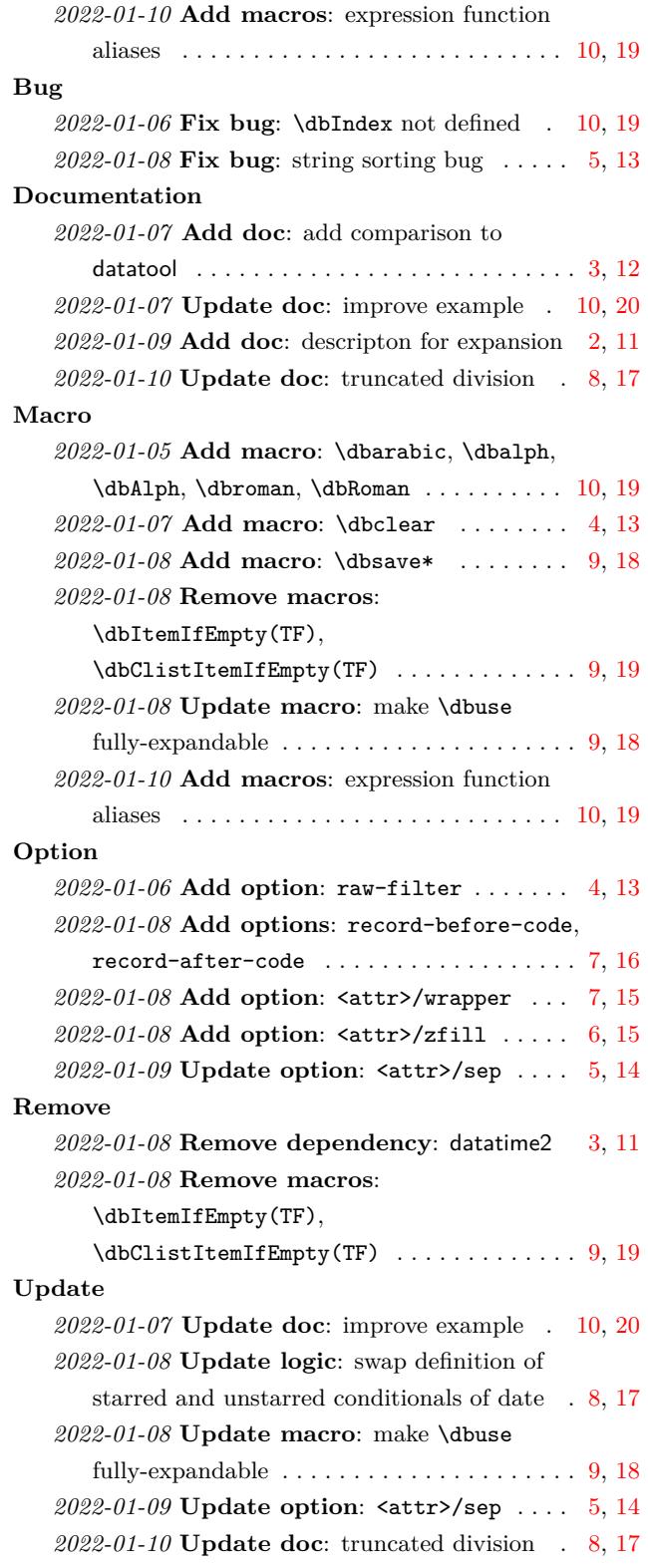

# **Index**

<span id="page-24-0"></span>The italic numbers denote the pages where the corresponding entry is described, numbers underlined point to the definition, all others indicate the places where it is used.

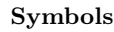

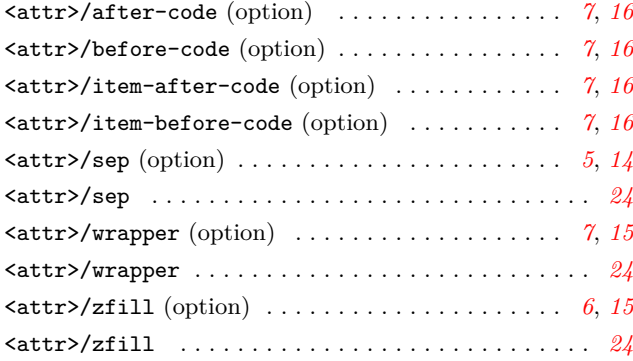

**A**

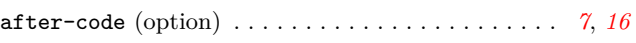

**B**

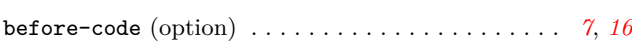

#### **D**

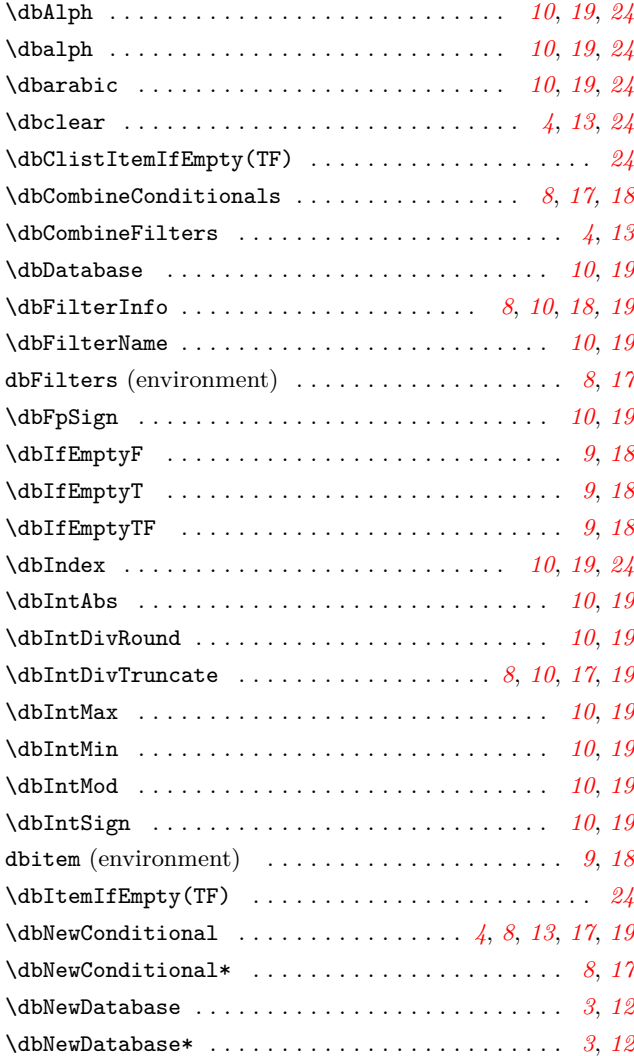

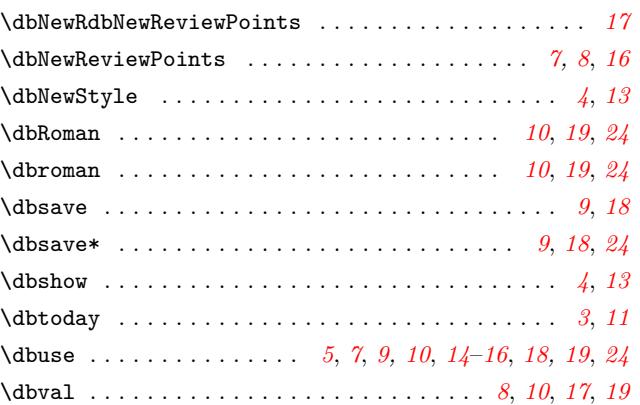

#### **E**

#### environments: dbFilters . . . . . . . . . . . . . . . . . . . . . . [. .](#page-7-1) [. .](#page-9-2) . *[8](#page-16-1)*, *[17](#page-18-1)* dbitem . . . . . . . . . . . . . . . . . . . . . . . . . . . . . . *9*, *18* exp commands: \exp\_not:n . . . . . . . . . . . . . . . . . . . . . . . . . . *[9](#page-7-2)*, *[18](#page-16-2)*

#### **F**

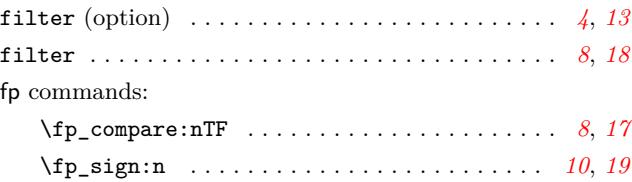

#### **I**

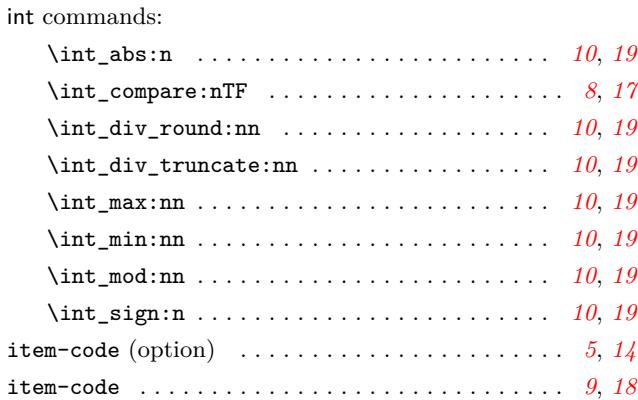

#### **O**

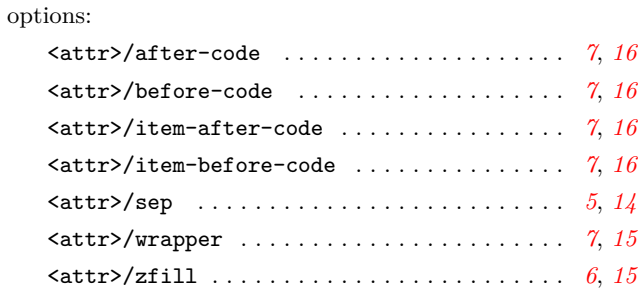

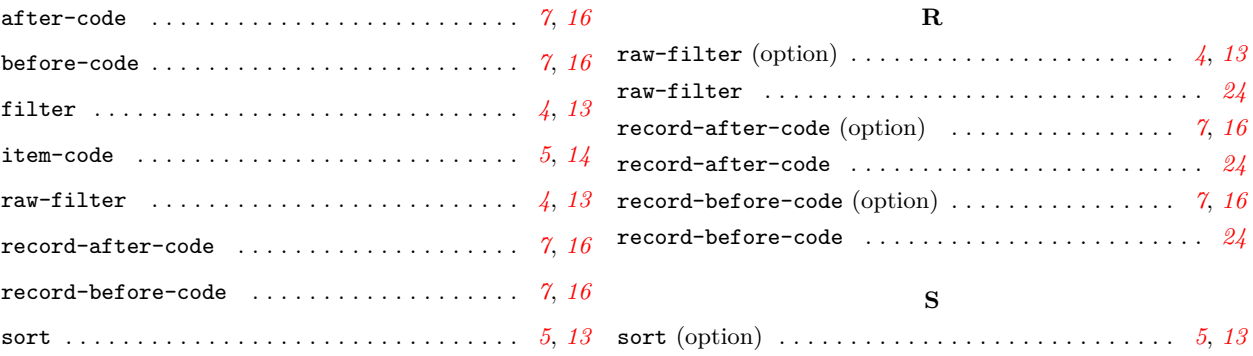